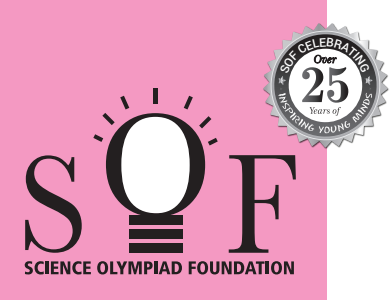

## SAMPLE PAPER SYLLABUS 2024-25 **CLASS**

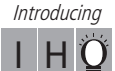

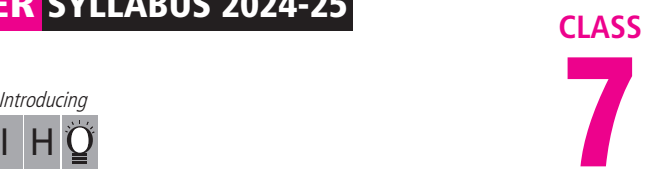

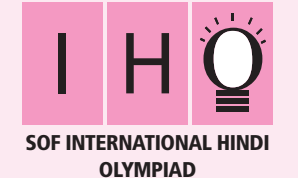

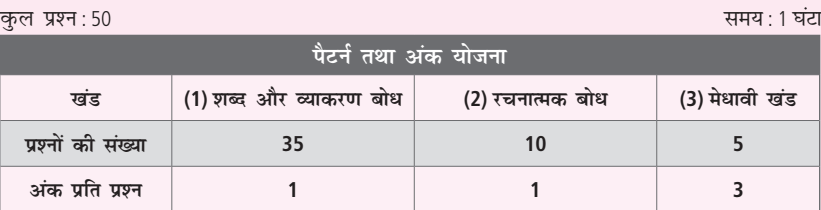

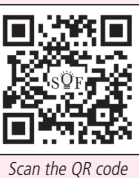

for more details

## **पाठ्यक्रम**

**खंड-1:** भाषा-विचार, वर्ण-विचार, शब्द-विचार, संधि एवं समास, शब्द-भंडार, उपसर्ग एवं प्रत्य, सज्ञा, सर्वाग, कल, कल, कलक, जलक, लिंग एवं वचन, अविकारी शब्द, अशुद्धि संशोधन और विराम-चिहन, गिनती, महीनों के नाम, भारतीय साहित्य एवं संस्कृति।

**खंड-2:** अपठित गद्यांश, अपठित पद्यांश, मुहावरे एवं लोकोक्तियाँ।

**खंड-3:** उच्चतर क्रम सोच कौशल आधारित प्रश्न- खंड 1 और 2 के पाठ्यक्रम के अनुसार

## शब्द और व्याकरण **बो**ध

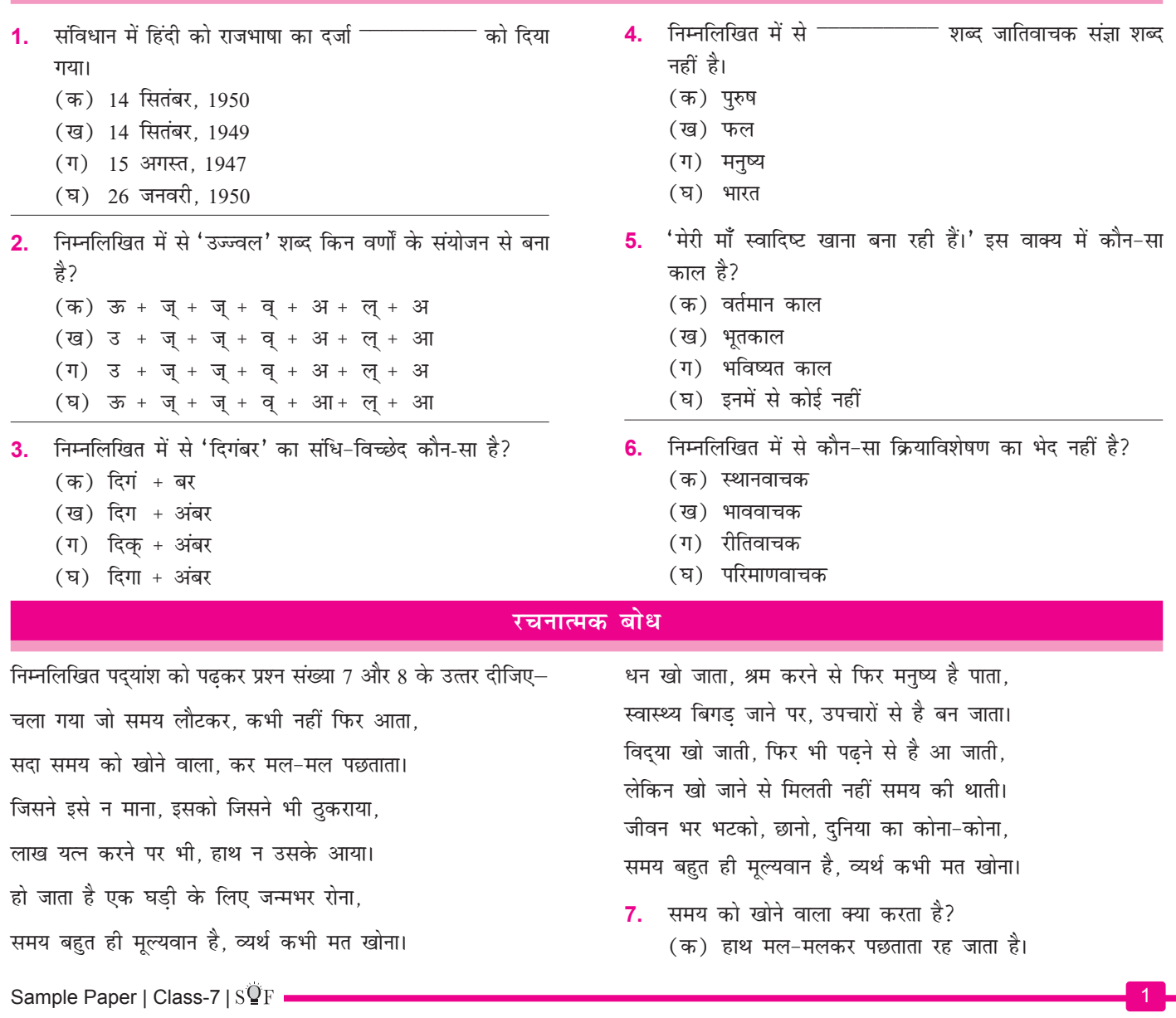

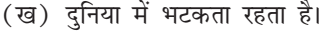

- $(\pi)$  लाख यत्न करता है।
- (घ) (क) और (ख) दोनों
- 8. दिए गए पद्यांश के अनुसार क्या खोने पर दोबारा प्राप्त हो जाता है?
	-
	- (क) मूल्य (ख) समय<br>(ग) दुनिया (घ) धन उ

(घ) धन और विद्या

## **मे**धावी खंड

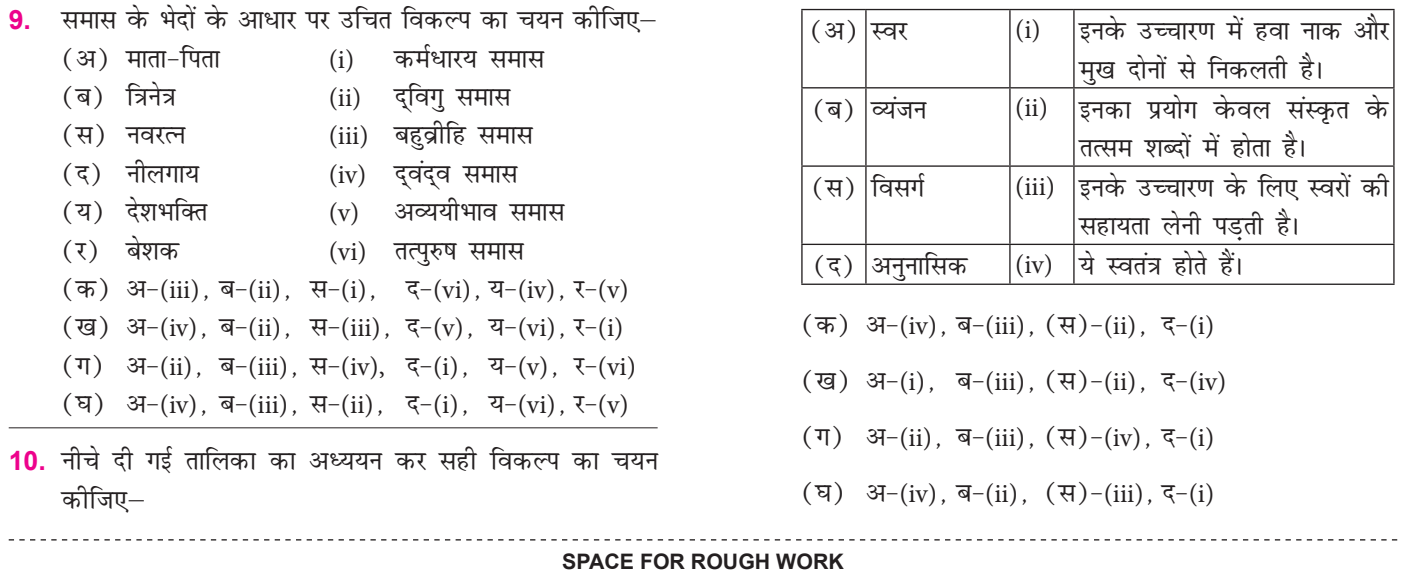

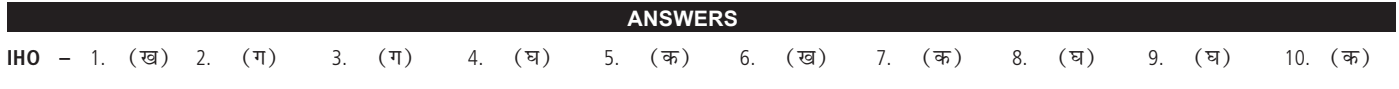